- 1. What is a blog? A blog is an online journal or diary that is used for sharing information and ideas.
- 2. Information about our progress will be posted when we are able to access the internet during our pilgrimage. The newest addition will be at the top of the list. You can scroll down to view previous blogs or click on one of the links on the left of the blog page. If you use the links on the left you will have to click on the back button of your browser to return to the latest posting.
- 3. You can also post your messages or reflections. At the bottom of each days posting is a link that says "x comments", where x is the number of comments that have already been posted. You can click on that link to open a window where you can type your comments.

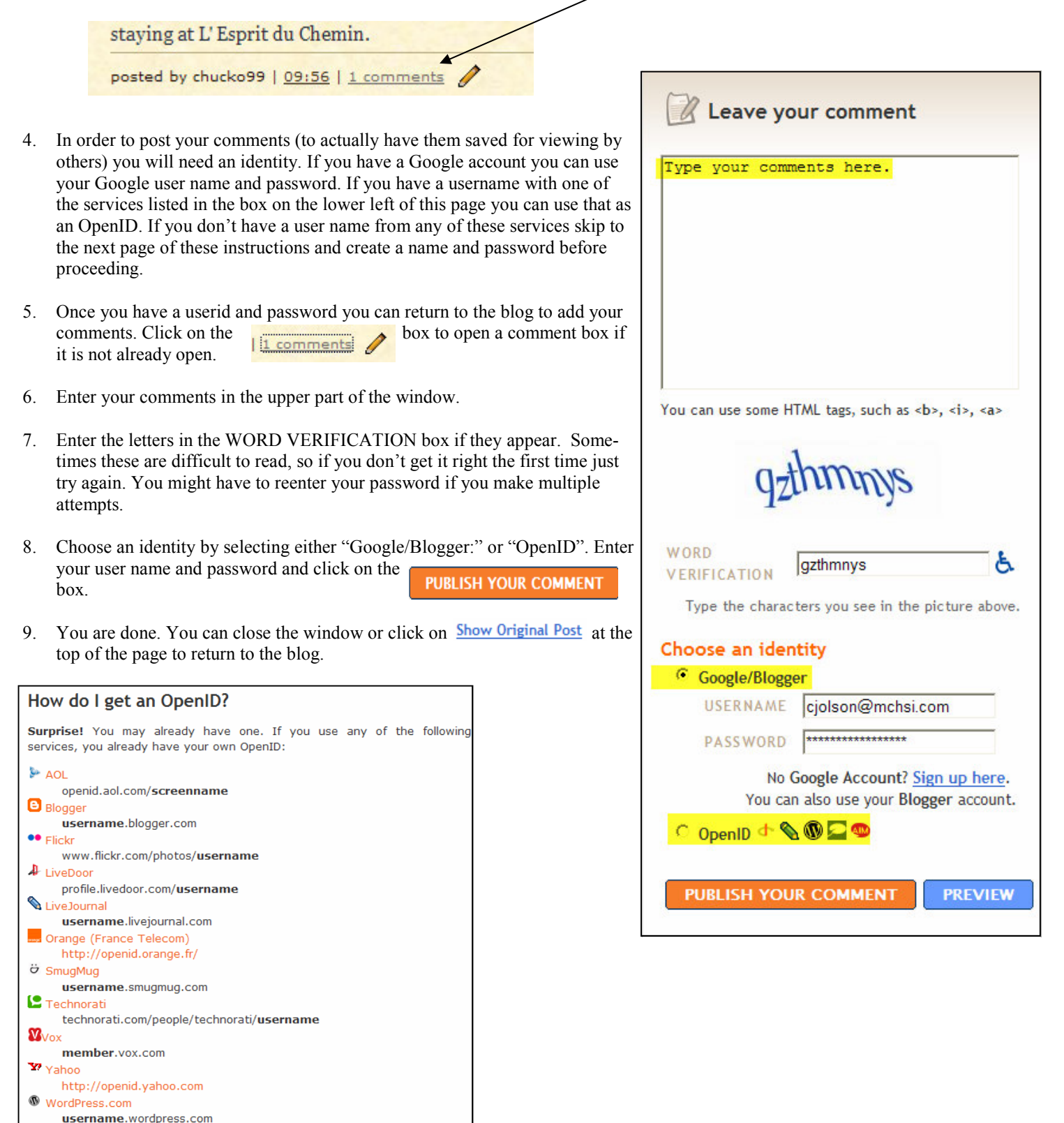

## TO CREATE A USER NAME AND PASSWORD

1. If you do not have a name with one of the services listed on the previous page you can create one by going to this link: OpenID.net. If this link does not work you can copy the line below and paste it into your browser. https://www.myopenid.com/signup

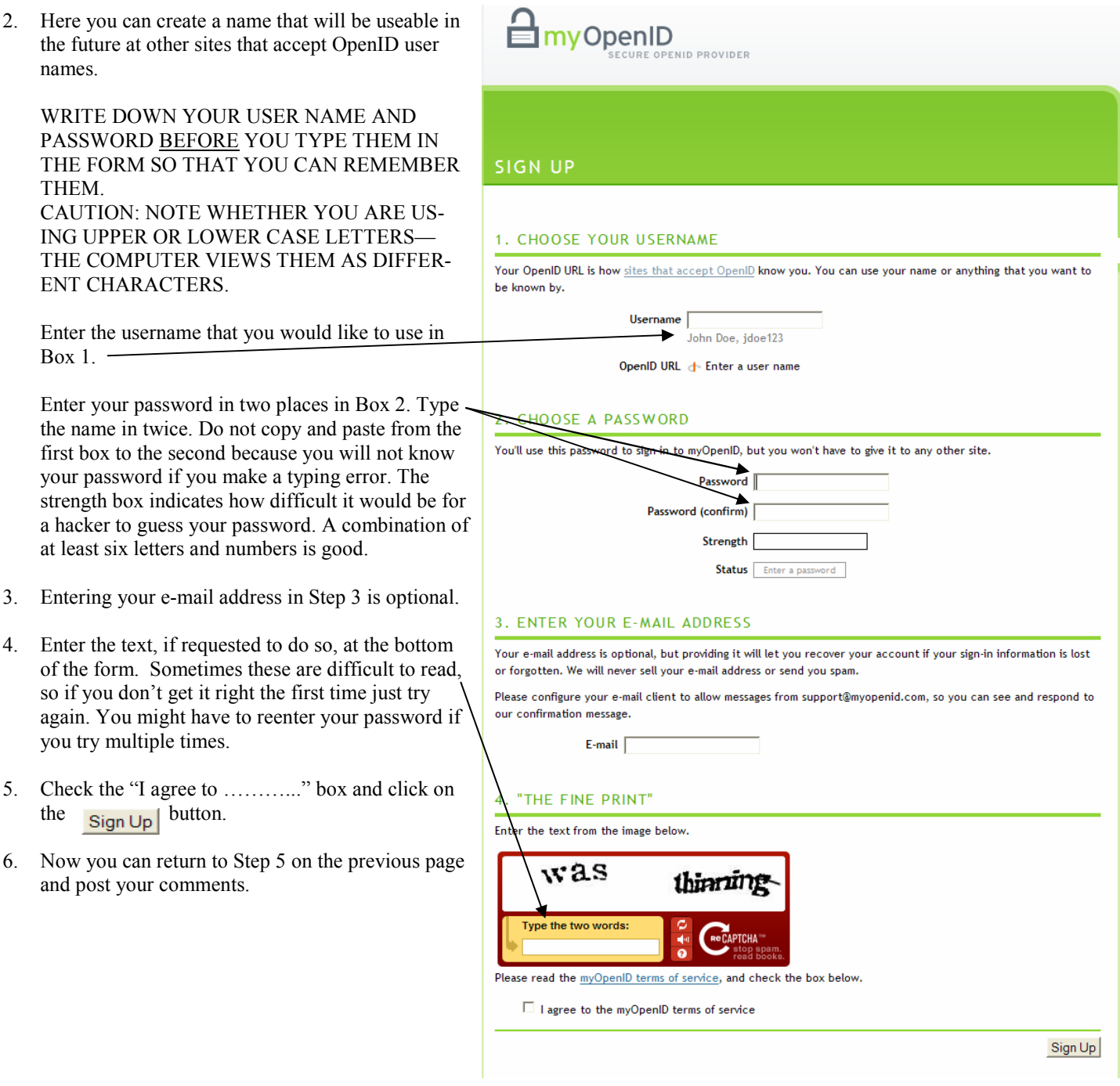